## **CCGLC\_PRN\_DRIVER**

## SAP ABAP table CCGLS PRN SPOOL READ {EHS: Structure for Reading the SAP Spool Printer}

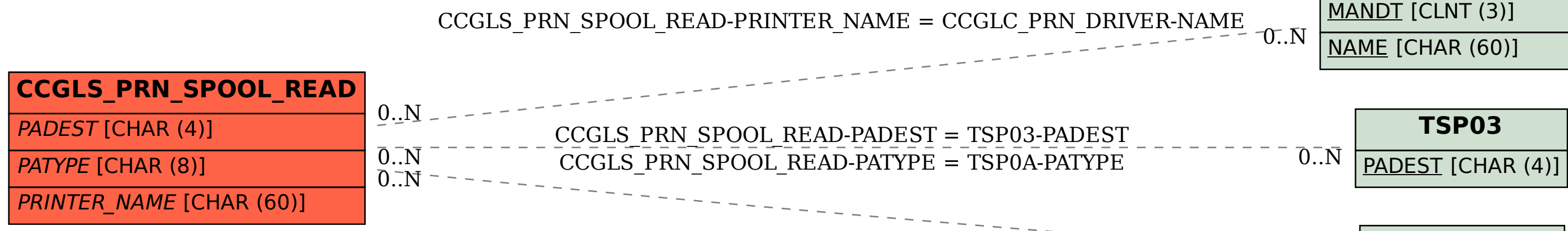

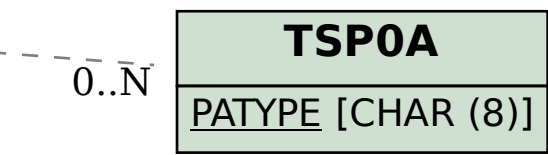